# REŠEVANJE NELINEARNIH ENAČB, 2.DEL

Navedene strani so iz knjige Octave z uvodom v numerične metode.

### Sekantna metoda

Poleg funkcijskega predpisa  $f(x)$  je potrebno podati še krajišči začetnega intervala  $x_0$  in  $x_1$ , natančnost  $\epsilon$  ter maksimalno število iteracij n. Pri tej metodi ni potrebno, da se rešitev enačbe  $f(x) = 0$  nahaja na začetnem intervalu  $[x_0, x_1]$ , zato se lahko zgodi, da postopek ne konvergira k rešitvi. Da se izognemo neskončni zanki, podamo na začetku maksimalno število iteracij  $n$ . (str. 146-148)

Na sliki je prikazanih nekaj iteracij. Najprej izračunamo funkcijski vrednosti  $f_i = f(x_i)$ ,  $i = 0, 1$ . Nato potegnemo sekanto skozi točki  $(x_0, f_0)$  in  $(x_1, f_1)$ . Tam, kjer ta premica seka  $x$ -os, dobimo vrednost  $x_2$ . Izračunamo funkcijsko vrednost  $f_2 = f(x_2)$ . Postopek ponovimo za točki  $x_1$  in  $x_2$  in dobimo približek  $x_3$ . Tako nadaljujemo, dokler dolžina trenutnega intervala ni dovolj majhna.

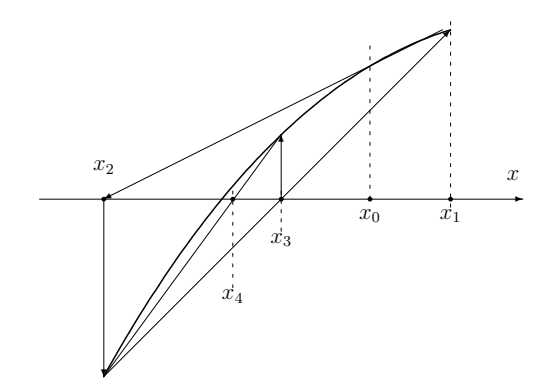

Prednosti in slabosti metode:

- Konvergenca je boljša kot pri metodi bisekcije.
- Ni potrebno določiti intervala, ki objema iskano ničlo.
- Lahko se zgodi, da izberemo začetna približka, pri katerih metoda ne konvergira.

### Algoritem:

- Če je  $|f(x_0)| < |f(x_1)|$ , zamenjamo vlogi  $x_0$  in  $x_1$ . S tem dosežemo, da je funkcijska vrednost v  $x_1$  absolutno manjša kot v  $x_0$ .
- Vstopimo v zanko, ki ima lahko največ  $n$  prehodov.
- Izračunamo približek

$$
x_2 = x_1 - f(x_1) \frac{x_0 - x_1}{f(x_0) - f(x_1)}.
$$

- Postavimo  $x_0 = x_1$  in  $x_1 = x_2$ .
- Če je  $|f(x_2)| < \epsilon$ , zapustimo zanko in vrnemo rešitev  $x_2$ .
- Sicer ponovno vstopimo v zanko.

Algoritem zapišemo v proceduro sekantna.m.

```
\% [c,st] = sekantna(f,a,b,e,n)
% Sekantna metoda za resevanje enacbe f(x)=0 na intervalu [a,b].
% Vhod:
% f : funkcija
% a, b : krajisci intervala
% e : natancnost
% n : maksimalno stevilo iteracij
% Izhod:
% c : resitev enacbe
% st : stevec stevila iteracij
function [c, st] = sekantna(f, a, b, e, n)% izracun funkcijskih vrednosti
  fa = f(a);fb = f(b);
  % zamenjava krajisc, ce je |f(a)|<|f(b)|
  if abs(fa) < abs(fb)tmp = a; a = b; b = tmp;tmp = fa; fa = fb; fb = tmp;end
  st = 0;% izvedemo najvec n iteracij
  for k=1:n
    % izracun nove tocke
    c = b-fb*(a-b)/(fa-fb);fc = f(c);% zamenjava krajisc
    a = b; fa = fb;
    b = c; fb = fc;
    % povecanje stevila iteracij
    st = st+1:
    % ce je vrednost funkcije v novi tocki dovolj blizu 0, koncamo
    if abs(fc) < e, return, end;
  end;
```
## Metoda regula falsi

Poleg funkcijskega predpisa  $f(x)$  je potrebno podati še krajišči začetnega intervala  $x_0$  in  $x_1$  ter natančnost  $\epsilon$ . Začetni interval moramo izbrati tako, da bosta funkcijski vrednosti  $f_i = f(x_i)$ ,  $i = 0, 1$  v krajiščih različnega predznaka. (str. 149-151)

Prednosti in slabosti metode:

- Za monotono funkcijo na intervalu  $[x_0, x_1]$  metoda vedno ponudi pričakovano rešitev.
- Konvergenca je slabša kot pri sekantni metodi.

#### Algoritem:

- Pred vstopom v zanko preverimo, ali sta funkcijski vrednosti  $f(x_0)$  in  $f(x_1)$  v krajiščih začetnega intervala  $[x_0, x_1]$  različnega predznaka. Ce nista, javimo napako error('regula falsi:  $f(x0)*f(x1) >= 0'.$
- Vstopimo v zanko.

• Izračunamo približek

$$
x_2 = x_1 - f(x_1) \frac{x_0 - x_1}{f(x_0) - f(x_1)}.
$$

- Če je  $f(x_2)$  nasprotnega znaka kot  $f(x_0)$ , postavimo  $x_1 = x_2$ , sicer pa  $x_0 = x_2$ .
- Če je  $|f(x_2)| < \epsilon$ , zapustimo zanko in vrnemo rešitev  $x_2$ .
- Sicer ponovno vstopimo v zanko.

Algoritem zapišemo v proceduro regula.m.

```
% [c, st] = regular(f, a, b, e)% Metoda regula falsi za resevanje enacbe f(x)=0 na intervalu [a,b].
% Vhod:
% f : funkcija
% a, b : krajisci intervala
% e : natancnost
% Izhod:
% c : resitev enacbe
% st : stevec stevila iteracij
function [c, st] = regular(f, a, b, e)% izracun funkcijskih vrednosti
  fa = f(a);
  fb = f(b);
  % preverba pogoja obstoja nicle
  if fa*fb >= 0, error('regula falsi: f(a)*f(b) >= 0'), end;
  st = 0;% zanka se izvaja, dokler zaustavitveni pogoj ni izpolnjen
  while 1
    % izracun nove tocke
    c = b-fb*(a-b)/(fa-fb);fc = f(c):
    % izbor levega ali desnega podintervala glede na veljavnost pogoja
    if fa*fc < 0
      b = c;
      fb = fc;else
      a = c;
      fa = fc;end;
    % povecanje stevila iteracij
    st = st+1;% zaustavitveni pogoj:
    % ce je vrednost funkcije v novi tocki dovolj blizu 0, koncamo
    if abs(fc) < e, return, end;
  end;
```